### **Curso Técnico Integrado em Informática Redes de Computadores e Aplicações**

#### **Aula 22 – Projetando Endereçamento de Redes**

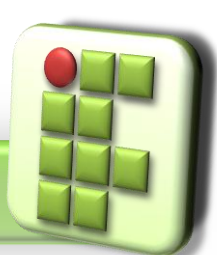

**Prof. Diego Pereira <diego.pereira@ifrn.edu.br>**

**Disciplina Redes de Computadores**

# **Objetivos**

- **Conhecer os principais aspectos relacionados ao** projeto de endereçamento de redes TCP/IP;
- Saber as principais limitações do endereçamento IP baseado no esquema original de classes;

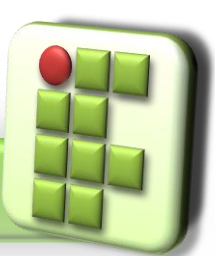

**Prof. Diego Pereira <diego.pereira@ifrn.edu.br>**

**Disciplina Redes de Computadores**

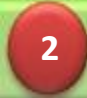

### **Lembrando**

- Um determinado endereço classe A, B ou C, pode ser alocado somente a uma única rede física;
- Sabe-se que endereços válidos é diferente de endereços possíveis, pois o primeiro pode ser atribuído a interfaces;

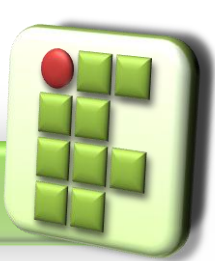

**Prof. Diego Pereira <diego.pereira@ifrn.edu.br>**

**Disciplina Redes de Computadores**

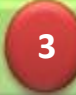

Endereço classe C 192.168.10.0 é alocado para uma rede com 100 máquinas. Qual o desperdício?

Caso a rede aumente para 300 máquinas. É possível endereçar todos?

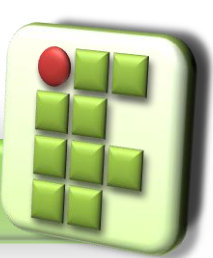

**Prof. Diego Pereira <diego.pereira@ifrn.edu.br>**

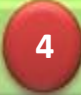

Diante desse tipo de problema e do amplo crescimento da internet mostrou que esse esquema de endereçamento era insatisfatório;

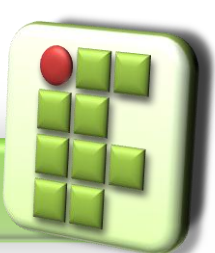

**Prof. Diego Pereira <diego.pereira@ifrn.edu.br>**

**Disciplina Redes de Computadores**

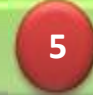

#### **Esquemas de Endereçamento**

Na busca por soluções para os problemas, ficou claro que a associação de um único prefixo de rede a uma única rede física representava o real problemas;

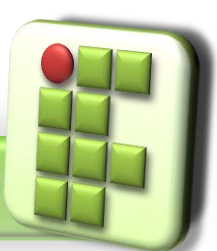

**Prof. Diego Pereira <diego.pereira@ifrn.edu.br>**

**Disciplina Redes de Computadores**

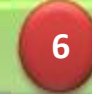

### **Endereçamento de sub-redes**

- Permite compartilhar um único endereço de rede, classe A, B ou C, entre diversas redes físicas;
	- Diminuindo a quantidade de endereços possíveis por rede;
	- Aumentando o número de redes que podem ser endereçadas;

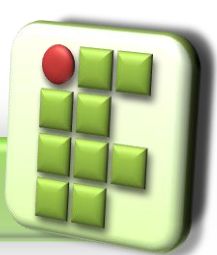

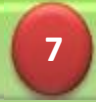

● Endereço classe B 172.16.0.0

Endereçar redes com 200 máquinas? Como evitar o desperdício?

● Fazer uso do conceito de sub-redes;

Um endereço classe B ficará com estrutura hierárquica similar a endereços classe C;

24 bits no prefixo de rede;

8 bits no identificador de estação;

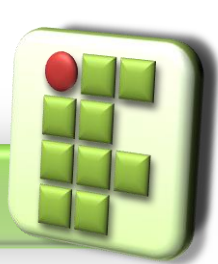

**Prof. Diego Pereira <diego.pereira@ifrn.edu.br>**

**Disciplina Redes de Computadores**

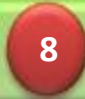

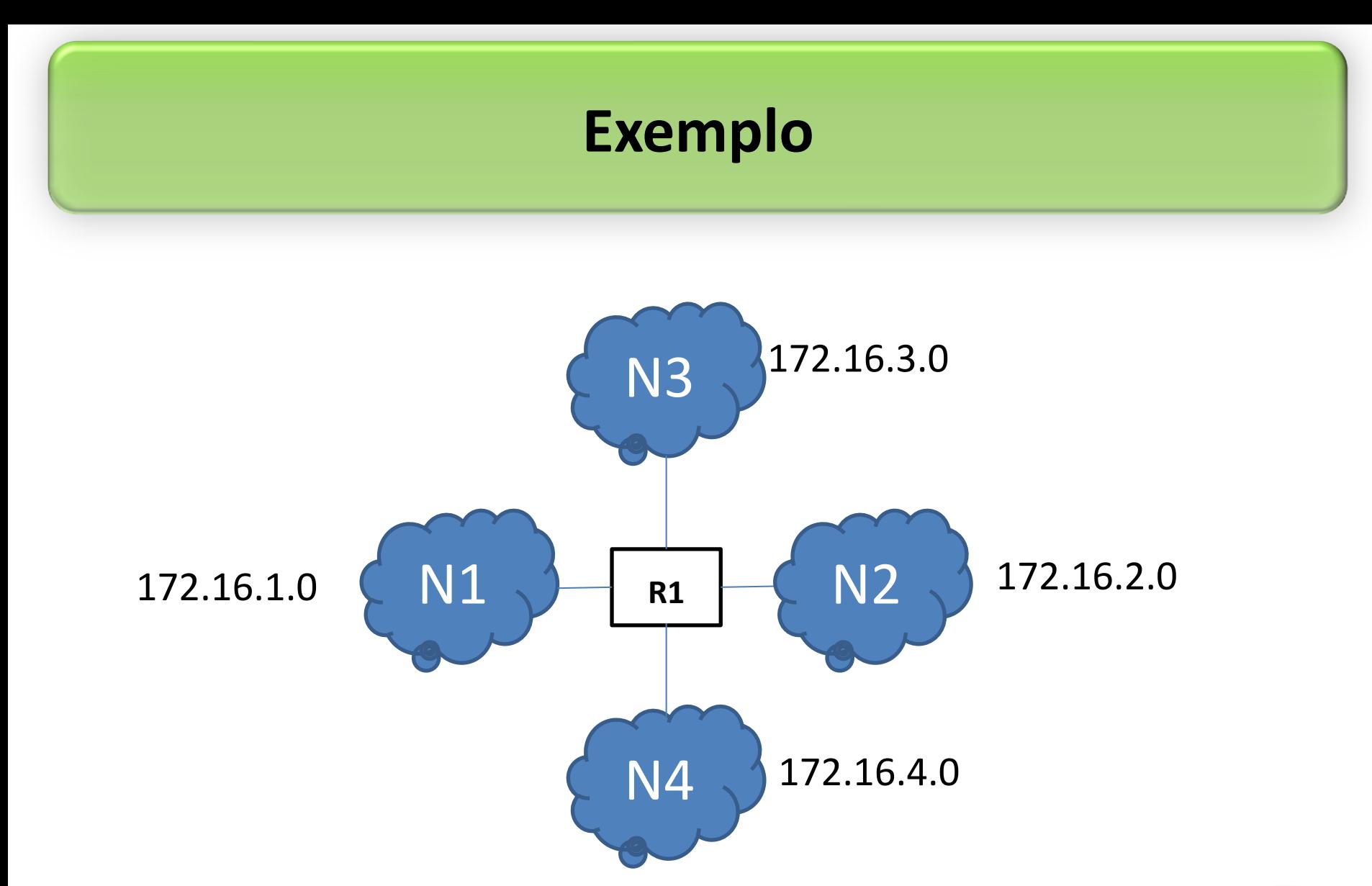

**Prof. Diego Pereira <diego.pereira@ifrn.edu.br>**

**Disciplina Redes de Computadores**

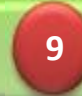

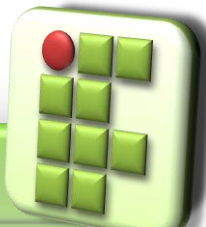

● O exemplo usa 24 bits no prefixo de rede e 8 bits na identificação da estação;

- O esquema de sub-redes permite a criação de endereços de sub-rede com número variado de bits(prefixo de rede e identificador de estação);
	- Entretanto o prefixo de rede sempre será maior do que o original;

Pode ser aplicado a qualquer classe A, B ou C;

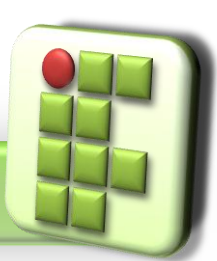

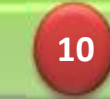

## **Exercício**

- Utilizando a estratégia de endereçamento de subredes, elabore projetos de endereçamento capazes de:
	- Endereçar redes com 12 estações utilizando o bloco classe C 192.168.0.0;
	- Endereçar redes com 1020 estações utilizando o bloco classe B 172.16.0.0;

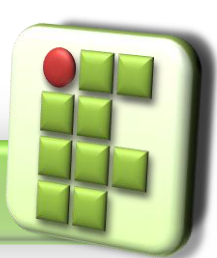

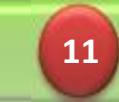

## **Referência**

- TENENBAUM, Andrew. S.. Redes de computadores, Ed. Campus. 5ª Edição.
- SOARES, Luiz F.; LEMOS, Guido e COLCHER, Sérgio. Redes de Computadores: Das LANs, MANs e WANs às Redes ATM, Ed. Campus.
- ROSS, Keith e KUROSE, JAMES. Redes de Computadores e a Internet: Uma nova abordagem, Ed. Addison Wesley.
- TORRES, Gabriel. Redes de Computadores, Ed. Nova Terra.

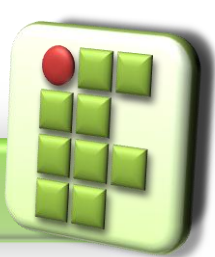

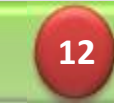